### **BAB III**

## **METODOLOGI PENELITIAN**

## **A. Desain Penelitian**

Penelitian ini menggunakan pendekatan kuantitatif dengan format deskriptif. Menurut pendapat Bungin (2014, hlm. 44), "Penelitian kuantitatif dengan format deskriptif bertujuan menjelaskan, meringkaskan berbagai kondisi, berbagai situasi, atau berbagai variabel yang timbul di masyarakat yang menjadi objek penelitian itu berdasarkan apa yang terjadi".

Setiap penelitian memerlukan suatu cara atau metode untuk dipergunakan agar hasil yang diperoleh benar-benar objektif dan dapat menggambarkan keadaan yang sebenarnya. Pemilihan metode harus dilakukan dengan tepat agar analisis data sesuai dengan tujuan penelitian yang diinginkan oleh peneliti. Metode penelitian dijelaskan oleh (Nasution, 1987, hlm. 40), sebagai rencana tentang cara mengumpulkan data dan menganalisis data agar dapat dilaksanakan secara ekonomis secara serasi dengan tujuan penelitian.

Berdasarkan asusmsi bahwa populasi berjumlah besar dan tersebar di satu wilayah yang luas yaitu satu kabupaten, maka peneliti menggunakan metode survei. Mengenai metode survei, Daniel (2002, hlm. 44) berpendapat bahwa :

"Metode penelitian survei adalah metode pengamatan atau penyelidikan yang kritis untuk mendapatkan keterangan yang baik terhadap suatu persoalan tertentu di dalam daerah atau lokasi tertentu, atau suatu studi ekstensif yang dipolakan untuk memperoleh informasi – infomasi yang dibutuhkan. Metode survei memungkinkan peneliti menggeneralisasi suatu gejala sosial atau variabel tertentu kepada gejala sosial atau variabel sosial dengan populasi yang lebih besar"

Data dalam penelitian ini dikumpulkan dengan menggunakan kuesioner/ angket sedangkan pengolahan data dilakukan dengan teknik korelasi dan regresi. Setelah hasil pengolahan data diperoleh, hasilnya dipaparkan secara deskriptif.

## **B. Lokasi Penelitian**

Penelitian ini dilaksanakan di seluruh Kecamatan di Kabupaten Purwakarta yaitu 17 Kecamatan, agar lebih memudahkan penelitian, penulis melakukakn penelitian di ibukota di 17 Kecamatan di Kabupaten Purwakarta.

| N <sub>0</sub> | Kecamatan         | Ibukota Kecamatan     |
|----------------|-------------------|-----------------------|
| $\mathbf{1}$   | Kec. Sukatani     | Desa Sukatani         |
| $\overline{2}$ | Kec. Pasawahan    | Desa Pasawahan        |
| 3              | Kec. Purwakarta   | Kelurahan Nagri Kidul |
| $\overline{4}$ | Kec. Campaka      | Desa Campaka          |
| 5              | Kec. Babakancikao | Desa Babakancikao     |
| 6              | Kec. Bungursari   | Desa Cibungur         |
| 7              | Kec. Jatiluhur    | Desa jatiluhur        |
| 8              | Kec. Plered       | Desa Plered           |
| 9              | Kec. Wanayasa     | Desa Wanayasa         |
| 10             | Kec. Cibatu       | Desa Cibatu           |
| 11             | Kec. Maniis       | Desa Sinargalih       |
| 12             | Kec. Darangdan    | Desa Darangdan        |
| 13             | Kec. Bojong       | Desa Bojong           |
| 14             | Kec. Sukasari     | Desa Sukasari         |
| 15             | Kec. Kiarapedes   | Desa Kiarapedes       |
| 16             | Kec. Pondoksalam  | Desa Pondoksalam      |
| 17             | Kec. Tegalwaru    | Desa Tegalwaru        |

**Tabel 3.1** *Lokasi Penelitian*

Sumber : BPS Kab. Purwakarta

## **C. Populasi dan Sampel**

#### **1. Populasi**

Populasi merupakan keseluruhan *(universum*) dari objek penelitian yang dapat berupa manusia, hewan, tumbuh-tumbuhan, udara, gejala, nilai, peristiwa, sikap hidup, dan sebagainya, sehingga objek-objek ini dapat menjadi sumber data penelitian (Burhan, 2004, hlm. 40). Dalam menentukan populasi ada beberapa sumber yang dapat digunakan seperti yang disampaikan oleh Hadi (2015 hlm, 99) yaitu ada beberapa ciri-ciri dalam populasi. populasi tersebut dapat bias

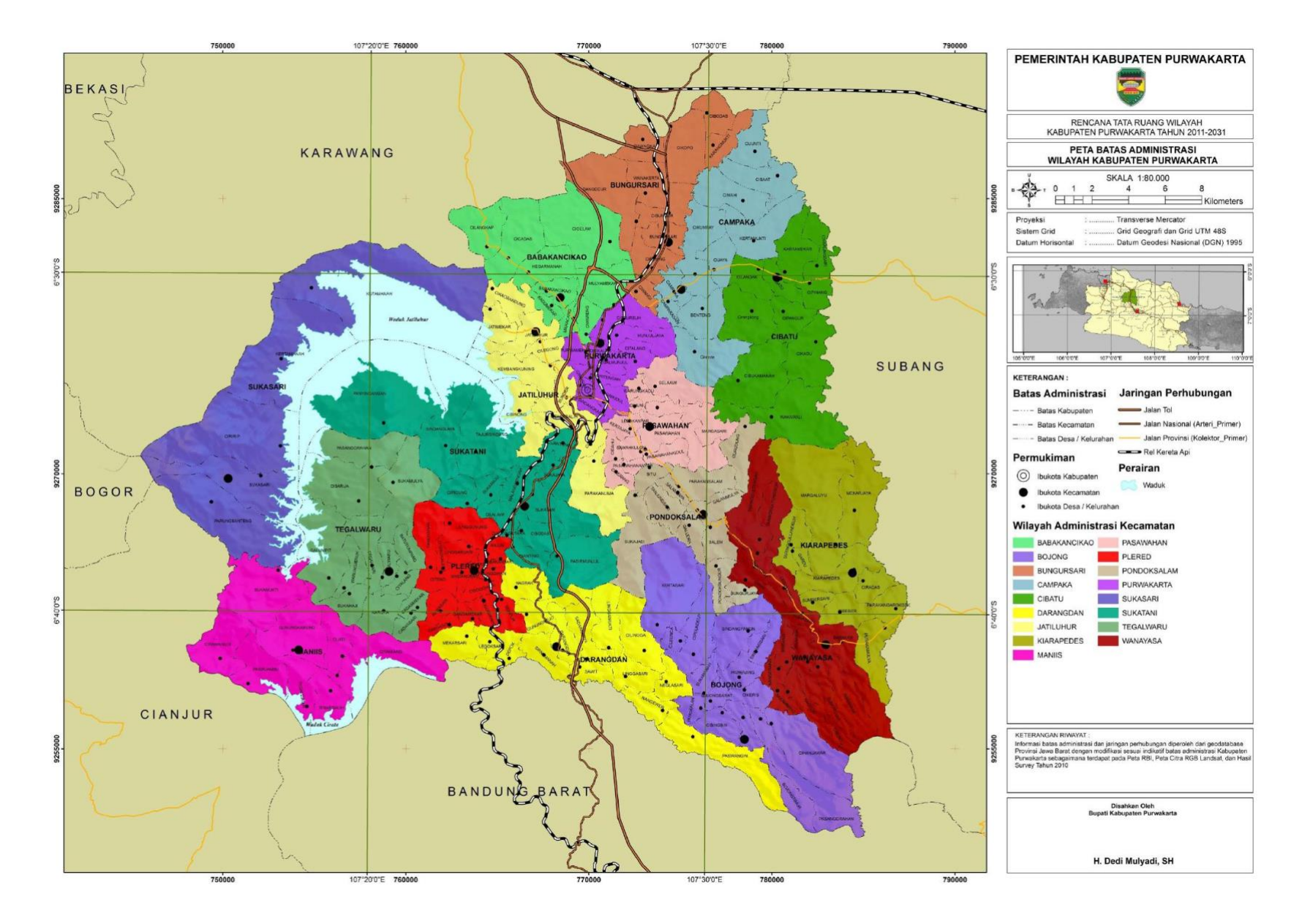

Gambar 3.1 Peta Administrasi Kabupaten Purwakarta Tingkat Kecamatan

a Ginanjar Rosmika, 2019 *PENERAPAN PROGRAM LIFESKILL-VOKASIONAL DI PURWAKARTA UNTUK PENGENALAN POTENSI WILAYAH* versitas Pendidikan Indonesia | repository.upi.edu | perpustakaan.upi.edu didapatkan dari hasil sensus penduduk dan juga dokumen-dokumen lain yang disusun secara khusus oleh bermacam-macam instansi dan organisasi. Menurut Sumaatmadja (1988, hlm. 112) mengatakan bahwa keseluruhan gejala, individu, kasus dan masalah yang diteliti, yang ada di daerah penelitian menjadi objek penelitian geografi dalam penelitian ini yang menjadi populasi adalalah wilayah dan penduduk.

- a. Populasi wilayah yaitu meliputi semua siswa SMP di Kabupaten Purwakarta yang diwakili oleh masing-masing Desa/Kelurahan ibukota dari 17 Kecamatan di Purwakarta.
- b. Populasi penduduk yaitu seluruh bagian dalam proses pembelajaran *vokasional*, yaitu peserta didik. diamana populasi peserta didik SMP di Kabupaten Purwakarta yang ditampilkan dalam table 1.2 (Badan Pusat Statistik Kabupaten Purwakarta, 2018).

| N <sub>0</sub>   | Kecamatan         | Jumlah<br><b>Siswa</b> |
|------------------|-------------------|------------------------|
| $\mathbf{1}$     | Kec. Sukatani     | 1.295                  |
| $\overline{2}$   | Kec. Pasawahan    | 1197                   |
| 3                | Kec. Purwakarta   | 990                    |
| $\overline{4}$   | Kec. Campaka      | 313                    |
| 5                | Kec. Babakancikao | 257                    |
| 6                | Kec. Bungursari   | 165                    |
| $\boldsymbol{7}$ | Kec. Jatiluhur    | 0                      |
| 8                | Kec. Plered       | 234                    |
| 9                | Kec. Wanayasa     | 746                    |
| 10               | Kec. Cibatu       | 541                    |
| 11               | Kec. Maniis       | 98                     |
| 12               | Kec. Darangdan    | 487                    |
| 13               | Kec. Bojong       | 352                    |
| 14               | Kec. Sukasari     | 110                    |
| 15               | Kec. Kiarapedes   | 693                    |
| 16               | Kec. Pondoksalam  | 0                      |
| 17               | Kec. Tegalwaru    | 0                      |
|                  | Jumlah            | 7.478                  |

**Tabel 3.2** *Jumlah Populasi*

Sumber : BPS Kab. Purwakarta 2018

## **2. Sampel**

Sampel menurut Sumaatmadja (1988, hlm. 112) mengatakan bahwa Bagian dari populasi (cuplikan, contoh) yang mewakili populasi yang bersangkutan penelitian dengan menggunakan sampel penelitian, dilakukan karena pada riset/penelitian umumnya tidak lebih langsung memilih sebuah populasi. Teknik pengambilan sampel yang digunakan dalam penelitian ini adalah *random sampling,* agar memudahkan penelitian peneliti membagi menjadi 3 wilayah berbeda berdasarkan jarak dari pusat kota.

| Wilayah                                       | Kecamatan                          | <b>Jumlah</b><br><b>Siswa</b> | Jumlah Siswa per wilayah |  |
|-----------------------------------------------|------------------------------------|-------------------------------|--------------------------|--|
|                                               | Kec. Sukatani                      | 1.295                         |                          |  |
|                                               | Kec.<br>Pasawahan                  | 1197                          |                          |  |
|                                               | Kec.<br>Purwakarta                 | 990                           |                          |  |
| Wilayah I                                     | Kec.<br>Campaka                    | 313                           | 4.217                    |  |
|                                               | Kec.<br>Babakancikao               | 257                           |                          |  |
|                                               | Kec.<br>Bungursari                 | 165                           |                          |  |
|                                               | Kec. Jatiluhur                     | $\overline{0}$                |                          |  |
| Wilayah                                       | Kec. Plered                        | 234                           |                          |  |
| $\mathbf{I}$                                  | Kec.<br>Wanayasa                   | 746                           | 1521                     |  |
|                                               | Kec. Cibatu                        | 541                           |                          |  |
|                                               | Kec. Maniis                        | 98                            |                          |  |
|                                               | Kec.<br>Darangdan                  | 487                           |                          |  |
|                                               | Kec. Bojong                        | 352                           |                          |  |
| Wilayah                                       | Desa<br>Sukasari,<br>Kec. Sukasari | 110                           | 1740                     |  |
| III                                           | Kec.<br>Kiarapedes                 | 693                           |                          |  |
|                                               | Kec.<br>Pondoksalam                | $\overline{0}$                |                          |  |
|                                               | Kec.<br>Tegalwaru                  | $\overline{0}$                |                          |  |
| Jumlah<br>P(1, 1)<br>$\sim$<br>$\blacksquare$ |                                    |                               | 7.478                    |  |

**Tabel 3.3** *Pembagian Wilayah Sampel*

Sumber : BPS Kab. Purwakarta

Sampel pada penelitian ini adalah peserta didik sekolah menengah pertama negeri yang mengikuti program vokasional di Kabupaten purwakarta. Penentuan sampel berdasarkan asumsi dari populasi yang didapatkan dari data BPS Kab. Purwakarta tahun 2018, dikarenakan data yang di dapatkan merupakan data total siswa usia sekolah (SMP), sedangkan semua SMP tidak melaksanakan program vokasional seperti MTs baik negeri dan swasta, ataupun SMP swasta pada masing2 Kecamatan. dikarenakan hal ini peneliti memberlakukan asumsi pribadi pada penentuan sampel, yakni total data dikalikan 20%., karena program wajib belajar di Indonesia mencapai pada pendidikan menegah pertama didapatkan hasil a siswa di bulatkan ke atas. Dengan penetuan sampelnya menggunakan rumus Slovin:

$$
n=\frac{N}{1+N e^2} \ldots \ldots \ldots \ldots \ldots \ldots \ldots \ldots \ldots (2)
$$

*n*: jumlah sampel

N: jumlah populasi

e: batas toleransi kesalahan (*error tolerance* yaitu 5%)

| Wilayah                | Kecamatan            | Jumlah<br><b>Siswa</b> | <b>Jumlah</b><br>Siswa per<br>wilayah | <b>Persentase</b><br>(%) | Jumlah<br><b>Sampel</b><br>(dihitung<br>dengan Slovin<br>dan Asumsi<br>20% |
|------------------------|----------------------|------------------------|---------------------------------------|--------------------------|----------------------------------------------------------------------------|
|                        | Kec. Sukatani        | 1.295                  |                                       |                          |                                                                            |
|                        | Kec.<br>Pasawahan    | 1197                   |                                       | 56%                      | 177                                                                        |
|                        | Kec.<br>Purwakarta   | 990                    | 4.217                                 |                          |                                                                            |
| Wilayah<br>I           | Kec.<br>Campaka      | 313                    |                                       |                          |                                                                            |
|                        | Kec.<br>Babakancikao | 257                    |                                       |                          |                                                                            |
|                        | Kec.<br>Bungursari   | 165                    |                                       |                          |                                                                            |
| Wilayah<br>$\mathbf H$ | Kec. Jatiluhur       | $\boldsymbol{0}$       |                                       | 20,9%                    | 66                                                                         |
|                        | Kec. Plered          | 234                    | 1521                                  |                          |                                                                            |
|                        | Kec.<br>Wanayasa     | 746                    |                                       |                          |                                                                            |

**Tabel 3.4** *Jumlah Sampel*

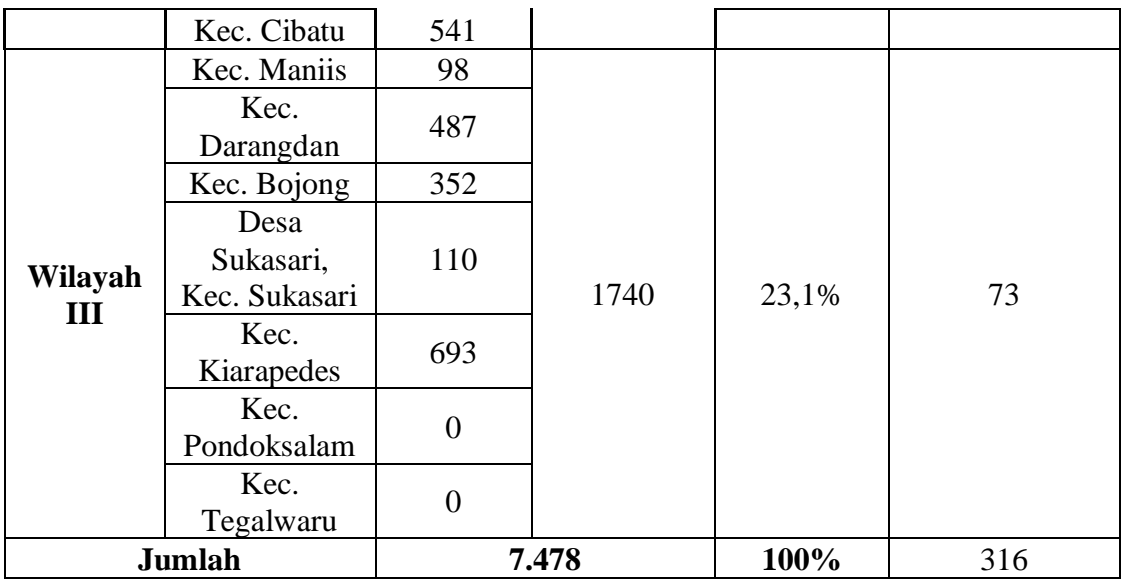

Sumber : Hasil Perhitungan

# **D. Variabel Penelitian**

Dalam penelitian ini terdapat dua variabel, yaitu variable bebas dan variabel terikat.

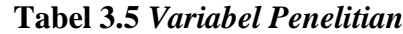

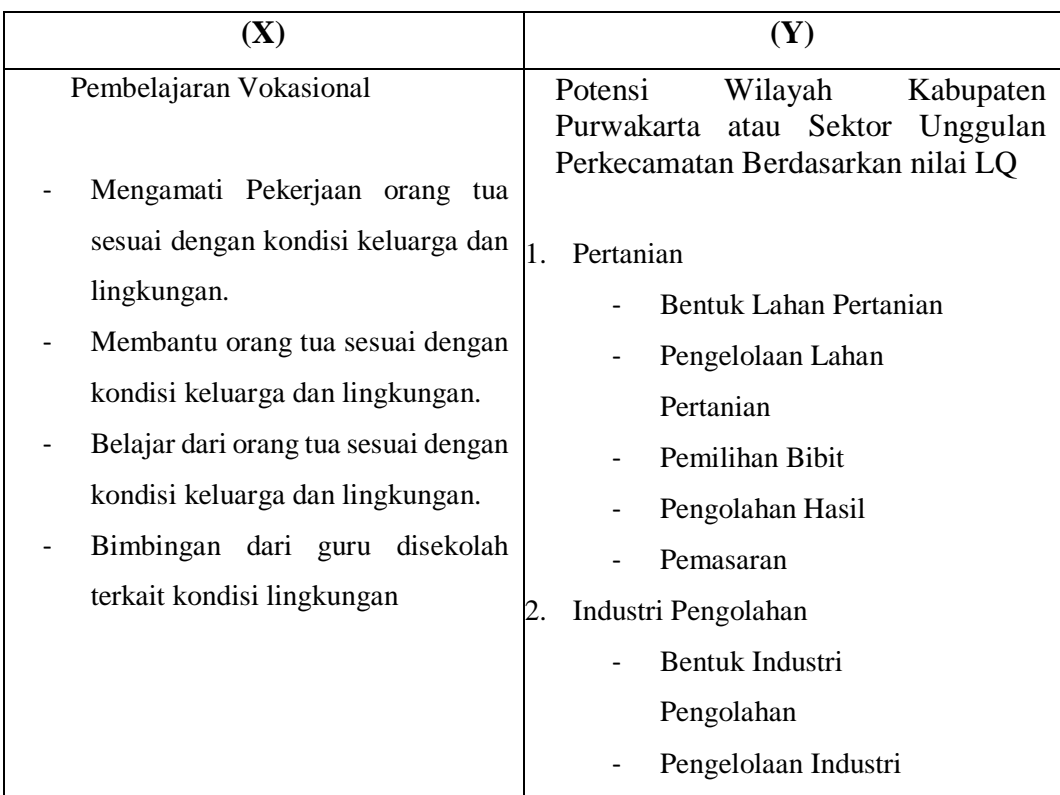

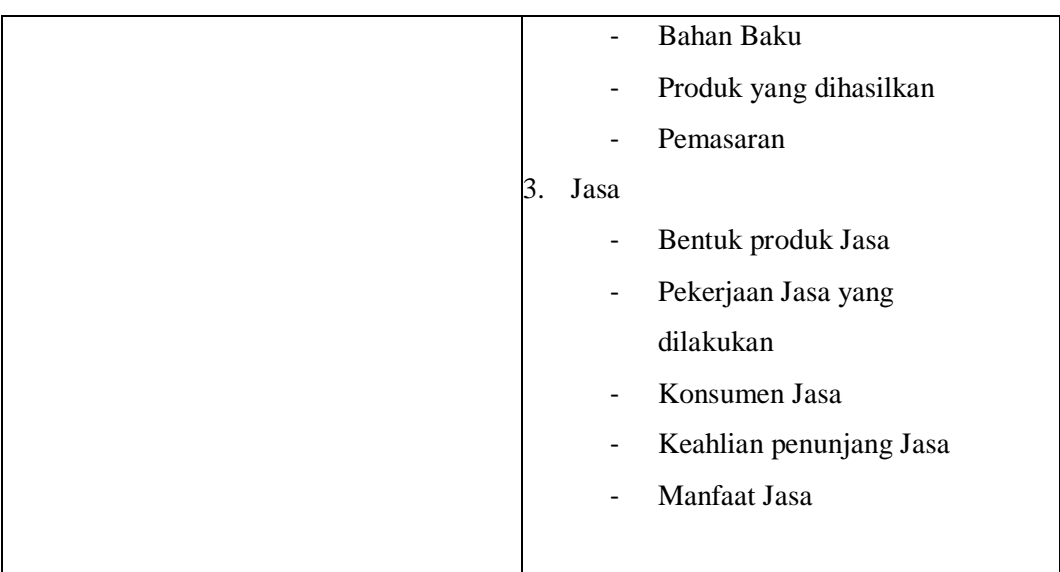

## **E. Instrumen Penelitian**

## **1. Jenis Instrumen**

Jumlah instrument penelitian tergantung pada jumlah variable penelitian yang telah ditetapkan untuk diteliti. Dalam penelitian ini terdapat dua variabel yang diteliti yaitu efektivitas pembelajaran *lifeskills-vokasional* variabel X terhadap pengenalan karakteristik wilayah sebagai variabel Y.

Penelitian ini menggunakan data primer yang diambil dari alat ukur Kuesioner / angket yang digunakan sebagai alat pengumpulan data dan juga sebagai alat ukur untuk mencapai tujuan dari penilitian. Tipe kuesioner yng digunakan dalam penelitian ini yaitu *self administrated questionnaire,* yaitu kuesioner yang disi sendiri oleh responden, Karena terdapat dua variabel sehingga alat ukur yang digunakan dalam penelitiannya pun terdapat dua alat ukur untuk mengumpulkan data penelitian, yaitu alat ukur efektifitas pembelajaran *lifeskills-vokasional* dan alat ukur pengenalan karakteristik wilayah. Instrument kuantitatif selanjutnya akan dirumuskan kedalam angket yang akan disebarkan kepada sampel penelitian. Penggunaan instrumen adalah sebagai pedoman dalam melakukan penelitian agar pertanyaan dan jawaban tidak terlalu meluas dari topik penelitian dan untuk memudahkan penyusunan instrumen, maka perlu digunakan "matrik pengembangan istrumen" atau "kisi-kisi instrument." Kisi-kisi instrumen sendiri akan dinilai kelayakannya oleh dosen pembimbing, dan kisi-kisi instrumen mencakup variabel yang akan diungkap menjadi aspek dan indikator.

## **2. Skala Pengukuran**

Untuk menentukan pengukuran dalam penelitian ini, peneliti menggunakan *skala likert* sebagai acuan pengukurannya, karena Skala Likert adalah sebuah tipe skala psikometri yang menggunakan angket dan menggunakan skala yang lebih luas dalam penelitian survei. Metode *rating* yang dijumlahkan (*summated rating*) popular juga dengan nama penskalaan model Likert. Metode Likert merupakan metode penskalaan pernyataan sikap yang menggunakan distribusi respons sebagai dasar penentuan nilai skalanya. Dalam pendekatan ini tidak diperlukan adanya kelompok panel penilai (*Judging Group*) dikarenakan nilaiskala setiap pernyataan tidak akan ditentukan oleh derajat favorabelnya masing-masing, akan tetapi ditentukan oleh distribusi respons setuju atau tidak setuju dari sekolompok responden yang bertindak sebagai kelompok uji coba (Anwar, 1995, hlm.105).

Skala ini dikembangkan oleh Rensis Likert (1932) yang paling sering digunakan untuk mengukur sikap, pendapat dan persepsi responden terhadap sesuatu objek. Karena pembuatannya relatif mudah dan tingkat reliabilitasnya tinggi (Usman, Akbar, 2009, hlm. 65). Efektivitas program *lifeskills* terhadap pengenalan karakteristik wilayah merupakan salah satu sikap yang dapat diukur dengan menggunakan pengukuran *skala likert ini,* yang pilihan jawabannya terdiri dari sangat bisa, bisa, cukup bisa dan sangat tidak bisa.

## **3. Proses Pengembangan Instrumen**

Pengembangan instrumen dilakukan dengan tujuan untuk mengetahui sejauh mana instrumen penelitian dapat mengungkap dengan tepat gejala-gejala yang akan diukur, untuk mengukur instrumen dapat dilakukan dengan cara menguji coba instumen dengan cara uji validitas dan uji realibilitas.

## **a. Uji Validitas**

Pengujian Pengujian validitas tiap butir kuisioner pada program SPSS dengan menggunakan teknik *korelasi product moment* antara skor tiap butir kuisioner dengan skor total (jumlah tiap skor kuisioner) ( Sugiyono, 2002, hlm. 288). Instrumen dikatakan valid apabila nilai korelasi (pearson correlation) adalah positif, dan nilai probabilitas korelasi [sig. (2-tailed)] < taraf signifikan (α)0,05 (Azuar, 2007, hlm. 12).

Nilai probabilitas (Sig. 2 tailed) hasil korelasi masing-masing skor dengan skor total harus lebih kecil dari  $\alpha(0.05)$ . Jika sebaliknya, maka pertanyaan kuisioner tersebut tidak valid sehingga pertanyaan tersebut bisa diperbaiki atau dihilangkan (Triton, 2005, hlm.256).

Uji validitas merupakan salah satu prosedur yang harus dipenuhi dalam penelitian kuantitatif. Validitas yang digunakan dalam penelitian ini menggunakan rumus *product moment* menurut Arikunto (2010, hlm. 213) sebagai berikut :

$$
\frac{-}{\text{NEXY}} \qquad - \qquad \qquad \text{(2X)} \qquad \qquad \text{(2Y)}
$$
\n
$$
\text{rxy} = \sqrt{\text{NEX}^2 - (\text{ZX})^2} \text{ {NZY}^2 - (\text{ZY})^2}
$$
\n
$$
(2Y)
$$

Keterangan :

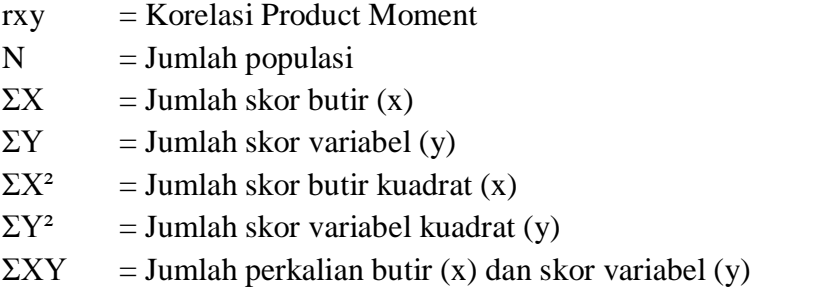

### **b. Uji Reabilitas**

Pengujian realibilitas instrumen dalam penelitian ini menggunakan rumus Alpha, yaitu:

$$
r11 = \frac{ (k)}{(k-1)} (1-\frac{\sum \sigma b^2}{\sigma^2 t}) \qquad \dots \dots \dots \dots \dots \dots \dots \dots \dots (4)
$$

(Arikunto, 2010, hlm. 239)

Keterangan :

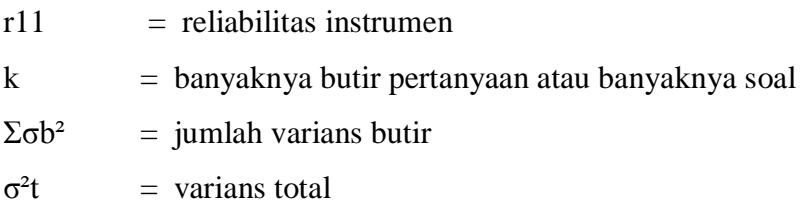

Instrumen dinyatakan reliabel jika rxy > r tabel, sedangkan instrumen dinyatakan tidak reliabel jika rxy < r tabel.

### **F. Pengumpulan Data**

Teknik pengumpulan merupakan berbagai cara yang dilakukan oleh peneliti untuk mengumpulkan data yang dapat membantu menjawab atau memecahkan masalah penelitian. Terdapat beberapa teknik yang peneliti gunakan dalam mengumpulkan data. Teknik-teknik tersebut memiliki fungsi berbeda dan digunakan sesuai dengan tujuan penelitian. Seperti yang telah dikemukakan sebelumnya mengenai metode dan model penelitian yang dipilih, maka dalam teknik pengumpulan data dengan observasi, studi dokumentasi, studi literatur, dan catatan lapangan, sedangkan teknik pengumpulan data secara kuantitatif dengan angket.

### **1. Observasi**

Observasi merupakan suatu cara yang dilakukan untuk mengamatisemua tingkah laku yang terlibat pada jangka waktu tertentu atau suatu tahapan perkembangan tertentu. Nawawi mengungkapkan bahwa observasi merupakan pengamatan dan pencacatan secara sistematik terhadap gejala yang tampak pada objek penelitian (Nawawi, 2005, hlm.100). Dalam kegiatan observasi, penulis datang dan mengamati secara langsung kondisi lapangan untuk mendapatkan data sesuai dengan yang diharapkan. Dalam penelitian ini peneliti melakukan observasi di Sekolah SMP Negeri di Kabupaten Purwakarta juga kepada para guru yang melaksanakan kegiatan *vokasional*. Kegiatan observasi ini dilakukan selama penelitian berlangsung, untuk mencapai hasil observasi yang komperensif maka peneliti melakukan tahapan dalam observasi.

Melalui observasi, kita bukan hanya menilai aspek dari apa yang tertuang dalam angket saja, melainkan dengan observasi kita mampu memperkuat hasil penelitian dengan apa yang kita lihat dan rasakan secara langsung.

# **2. Angket**

Jenis angket yang digunakan dalam penelitian ini adalah angket tertutup. Yaitu angket yang disajikan dalam bentuk sedemikian rupa sehingga responden diminta untuk memilih satu jawaban yang sesuai dengan karakteristik dirinya dengan cara memberikan tanda silang atau tanda *checklist* Riduwan (2011, hlm.72). Angket penelitian ini menggunakan skala likert data ordinal dengan rentang nilai 1-4. Sehingga baik siswa, guru dan lembaga nantinya mampu memberikan penilaian terkait keterampilan berpikir dalam pemecahan masalah pemanasan global yang telah dilakukan siswa di sekolah. Maka dari itu angket dengan skala likert sangat cocok untuk mengukur apakah program *lifekillsvokasional* efektif terhadap peserta didik dalam pengenalan potensi wilayah di Kabupaten Purwakarta.

## **3. Wawancara**

Wawancara sangat dibutuhkan dalam penelitian ini karena dengan wawancara akan memberikan akses bagi peneliti untuk lebih memahami pengalaman informan mengenai perilaku yang siswa, guru, maupun pemegang kebijakan dalam hal ini adalah dinas pendidikan Kabupaten Purwakarta di sekolah tempat lokasi penelitian. Hal ini sesuai dengan pendapat Blumer (1969, hlm.2) bahwa " *interviewing provides access to the context of people's behavior and thereby provides a way for researchers to understand the meaning of that the meaning people make of their experience affects the way they carry out that experience".* Kemudian diperkuat oleh Seidman (2006, hlm.10) bahwa " *to observe a teacher, student, principal, or counselor provides access to their behavior. Interviewing allows us to put behavior in context and provides access to understanding their action.* Pada penelitian ini penekanannya pada bentuk dan isi program *lifeskills-vokasonal*, sehingga siswa dan juga guru dapat memberikan data sesuai yang mereka pahami dan alami.

Sebelum melakukan wawancara penulis akan menyusun instrumen atau pedoman wawancara yang bersifat terbuka. Dengan menggunakan wawancara, partisipan atau narasumber akan dapat leluasa menjawab pertanyaan yang diajukan. Namun tetap dalam koridor pedoman wawancara. Wawancara dinilai sangat efektif dalam menemukan jawaban yang membutuhkan penjelasan secara mendalam.

Pada bagian ini peneliti membutuhkan informan yaitu Dinas Pendidikan Purwakarta selaku pelaksana sekaligus penanggung jawab program guru di sekolah sebagai bentuk penguatan jawaban dari kuesioner yang telah diisi oleh peserta didik. Agar hasil yang didapatkan tertuang secara mendalam.

#### **4. Studi Kepustakaan**

Studi kepustakaan dalam penelitian ini bertujuan untuk mendukung dan memperkuat hasil wawancara, observasi, dan studi dokumentasi yaitu berupa buku, artikel. Dalam mengumpulkan studi pustaka, penulis dapat menggunakan buku, majalah, koran dan lain lain yang berkenaan dengan masalah dan tujuan penelitian Danial & Wasriah (2009, hlm. 80). Namun dalam penelitian ini penulis akan banyak melakukan studi kepustakaan terkait dengan menggunakan jurnal-jurnal penelitian terdahulu yang relevan dengan kasus penelitian.

#### **5. Prosedur Statistik**

Dalam Dalam prosedur ini peneliti bisa menggunakan tes realibilitas untuk mengidentifikasi konsistensi internal skala-skala tersebut. Statistik juga berfungsi untuk menguji rumusan masalah Creswell (2010, hlm. 226). Serta Uji Validitas untuk memperbaharui instrument di uji kelayakan soalnya, lalu menggunakan teknik regresi untuk memperoleh seberapa besar efektivitas program *lifeskills-vokasional*  yang dilaksanakan di lingkungan pendidikan dasar Kabupaten Purwakarta terhadap pengenalan karakteristik wilayah setempat.

Statistik digunakan untuk menghitung hasil data yang diperoleh dilapangan, sehingga rumusan masalah yang peneliti ambil akan teruji dengan hasil statistik. Peneliti menggunakan *Software IBM SPSS 22* untuk menghitung hasil data yang diperoleh dilapangan, agar mempermudah dan mempercepat perhitungannya.

Pengembangan instrumen dilakukan dengan tujuan untuk mengetahui sejauh mana instrumen penelitian dapat mengungkap dengan tepat gejala-gejala yang akan diukur, untuk mengukur instrumen kuantitatif dapat dilakukan dengan cara menguji coba instrumen dengan cara uji validitas dan uji realibilitas. Dan untuk mengukur instrumen kualitiatif adalah dengan menggunakan triangulasi.

### **6. Dokumentasi**

Demi kepentingan penelitian, dibutuhkan dokumentasi sebagai bukti otentik dan mungkin juga menjadi pendukung suatu kebenaran. Menurut Guba dan Licoln (Moleong, 2007, hlm. 216-217) bahwa dokumen ialah setiap bahan yang tertulis ataupun film, dain dari record, tidak dipersiapkan karena adanya permintaan seorang peneliti. Dalam hal ini, peneliti dapat mendokumentasikan data berupa catatan peristiwa yang sudah berlalu, bisa berupa tulisan, gambar, atau karya-karya monumental dari seseorang.dokumen berbentuk tulisan misalnya catatan harian, sejarah kehidupan (*life histories),* cerita, biografi, peraturan, kebijakan. Sedangkan berbentuk gamar berupa foto, gambar hidup, sketsa dan lain-lain (Satori dan Aan, 2014, hlm. 148).

Studi dokumentasi dalam penelitian ini digunakan untuk mendukung dan memperkuat latar belakang penulisan, pemilihan sampel, wawancara dan observasi yang meliputi bentuk program dan data jumlah siswa yang melaksanakan program *lifeskills-vokasilnal* di Kabupaten Purwakarta.

## **7. Catatan Lapangan (***Field Notes***)**

Catatan lapangan digunakan sebagai pendukung dan penguat hasil penelitian. Tujuan dari pembuatan catatan lapangan adalah untuk mengamati hal hal yang dapat dirasakan langsung melalui alat penglihatan / pengamatan. Yaitu dengan melihat secara langsung apakah anak anak dalam kesehariannya

## **G. Uji Coba Instrumen Penelitian**

Penelitian ini akan mengungkapkan bagaimana efektivitas program *lifeskillsvokasional* di Kabupaten Purwakarta terhadap pengenalan potensi wilayah daerah setempat dengan jumlah responden sebanyak 385 siswa.

Data dikumpulkan melalui instrumen penelitian yang terdiri dari 1 buah angket, dengan 3 tipe yang berbeda sesuai dengan kondisi masing-masing responden yang berisi 25 pertanyaan.. Setelah seluruh responden mengisi instrumen, jawaban setiap responden diperiksa dan ditabulasi untuk di uji validitas dan reliabelitasnya.

Analisis data dilaksanakan untuk memperoleh makna dari data yang telah dikumpulkan pada penelitian melalui instrument. Instrumen yang berkualitas dapat diketahui dengan menggunakan uji validitas dan reliabelitas.

## **1. Validitas**

Validitas data penelitian merupakan suatu kegiatan yang bertujuan untuk membuktikan bahwa data yang diamati sesuai dengan keadaan yang sesungguhnya (Asra, 2016). Pengujian dirumuskan sebagai berikut:

$$
\text{r}xy = \frac{N\Sigma XY - (\Sigma X)(XY)}{\sqrt{[N\Sigma X^2 - (\Sigma X)^2][N\Sigma Y^2 - (\Sigma Y)^2]}} \dots \dots \dots \dots \dots \dots \tag{5}
$$

Keterangan:  $r_{xy}$  = Koefisien korelasi antara skor butir dengan skor total

 $\sum xy =$  Jumlah perkalian antara variable X dan Y

- $N = J$ umlah responden
- $X =$ Skor butir pada nomor butir
- $Y = Skor total$

Uji validitas instrumen dalam penelitian ini dikoreksi dengan menggunakan program SPPS versi 23. Nilai korelasi yang diperoleh melalui tabel nilai r product moment dengan taraf signifikansi 5%, artinya kebenaran dalam validitasnya mencapai 95%. Jika r hitung > r tabel maka soal dinyatakan valid dan jika r hitung < r tabel maka soal dinyatakan tidak valid, dengan hasil uji validitas instrumen tampak pada tabel berikut:

| No Item        | r hitung | r tabel | Keterangan         |
|----------------|----------|---------|--------------------|
| $\mathbf{1}$   | 0,639    | 0,316   | Valid              |
| $\overline{c}$ | 0,587    | 0,316   | Valid              |
| $\overline{3}$ | 0,608    | 0,316   | Valid              |
| 4              | 0,533    | 0,316   | Valid              |
| 5              | 0,559    | 0,316   | Valid              |
| 6              | 0,513    | 0,316   | Valid              |
| 7              | 0,286    | 0,316   | Valid              |
| 8              | 0,330    | 0,316   | Valid              |
| 9              | 0,540    | 0,316   | Valid              |
| 10             | 0,435    | 0,316   | Valid              |
| 11             | 0,492    | 0,316   | Valid              |
| 12             | 0,567    | 0,316   | Valid              |
| 13             | 0,632    | 0,316   | Valid              |
| 14             | 0,604    | 0,316   | Valid              |
| 15             | 0,509    | 0,316   | Valid              |
| 16             | 0,642    | 0,316   | Valid              |
| 17             | 0,461    | 0,316   | Valid              |
| 18             | 0,467    | 0,316   | Valid              |
| 19             | 0,452    | 0,316   | Valid              |
| 20             | 0,346    | 0,316   | Valid              |
| 21             | 0,184    | 0,316   | <b>Tidak Valid</b> |
| 22             | 0,221    | 0,316   | <b>Tidak Valid</b> |
| 23             | 0,240    | 0,316   | <b>Tidak Valid</b> |
| 24             | 0,258    | 0,316   | <b>Tidak Valid</b> |
| 25             | 0,145    | 0,316   | <b>Tidak Valid</b> |

**Tabel 3.6 Hasil Uji Validitas Angket** 

 *Sumber: Hasil Analisis, 2018*

Berdasarkan hasil uji validitas pada tabel 3.6 dapat disimpulkan bahwa untuk jumlah responden 25 dengan taraf signifikan 5%, maka koefisien r tabel didapat sebesar 0.334. Dari 30 item pernyataan 5 item dinyatakan tidak valid, yaitu nomor 21, 22, 23, 24 dan 25 karena nilai r hitung < r tabel. Butir item pernyataan yang tidak valid tersebut dianalisis kemudian direvisi, sehingga dapat digunakan dalam penelitian ini.

### **2. Reliabelitas**

Reabilitas menunjukan pada tingkat keterdalaman sesuatu. Reliable artinya dapat dipercaya, dapat diandalkan. Suatu instrument yang sudah dapat dipercaya yang realibel akan menghasilkan data yang dapat dipercaya juga. Apabila datanya sesuai dengan kenyataan maka beberapa kalipun diambil, tetap akan sama (Arikunto, 1990). Lebih lanjut Arifin (2014) menjelaskan reabilitas adalah derajat konsistensi instrument yang bersangkuran. Reliabelitas berkenaan dengan pertanyaan, apakah suatu instrument dapat dipercaya sesuai dengan kriteria yang telah ditetapkan. Dalam penelitian ini reliabilitas dihitung dengan uji Cronbach's Alpha, rumus Cronbach's Alpha sebagai berikut:

$$
r_{11} = \left(\frac{k}{k-1}\right) \left(1 - \frac{\sum \sigma_{\delta}^2}{\sigma_1^2}\right) \tag{6}
$$

Keterangan:  $r_{11} = Reliabilitas instrument$ 

 $K = J$ umlah item pertanyaan yang diuji

 $\Sigma b =$  Jumlah varian butir

 $\sigma^2 t = \text{Varian}$  skor total

Penentuan kriteria tinggi rendahnya nilai koefisien reliabilitas menggunakan aturan pada tabel 3.8

| Kriteria Reliabilitas |               |  |
|-----------------------|---------------|--|
| <b>Interval</b>       | Keterangan    |  |
| $0.91 \le r < 1$      | Sangat Tinggi |  |
| $0.71 \le r < 0.91$   | Tinggi        |  |
| $0,51 \le r < 0,71$   | Cukup Tinggi  |  |
| $0,31 \le r < 0,51$   | Rendah        |  |
| < 0.31                | Sangat Rendah |  |

**Tabel 3.7**

Uji Validitas dan reliabilitas intrumen dilakukan agar instrument penelitiaan yang dikembangkan dapat memenuhi syarat instrument yang baik, yaitu mengukur apa yang ingin diukur serta pengukuran yang dilakukan konsisten untuk setiap responden.

Secara statistik, uji reliabelitas dengan menghitung nilai Cronbach's Alpha menggunakan program SPSS versi 23.

**Tabel 3.8** *Hasil Uji Realibilitas*

| <b>Reliability Statistics</b> |       |  |  |
|-------------------------------|-------|--|--|
| Cronbach's                    | N of  |  |  |
| Alpha                         | Items |  |  |
| .838                          |       |  |  |

Berdasarkan hasil perhitungan dengan menggunakan program SPSS versi 23, maka didapat nilai *Cronbach's Alpha* sebesar 0.838 yang berarti instrumen tersebut dinyatakan reliabel. Dalam bukunya ( Sujarweni. 2014. Hlm 93) menjelaskan dasar pengambilan uji reabilitas, yaitu:

- a. Jika nilai Cronbach's Alpha>0.60 maka angket tersebut dinyatakan reliable atau konsisten
- b. Jika nilai Cronbach's Alpha<0,60 maka angket tersebut dinyatakan tidak reliable atau tidak konsisten.

Dari tabel output tersebut diketahui terdapat 25 buah item dengan nilai Cronbach's Alpha 0.838 > 0,60. Maka sebagaimana dasar pengambilan keputusan dalam uji reabilitas, dapat disimpulkan bahwa ke 25 atau semua item pernyataan adalah reliable atau konsisten.

## **H. Analisis Data**

## **1. Transformasi Data dengan** *Method of Successive Interval* **(MSI)**

Hasil analisis hubungan yang baik dapat diperoleh dengan menaikkan data ordinal dari kuesioner menjadi skala interval berurutan atau disebut dengan *Method of Successive Interval.* Cara tersebut dilakukan dengan menaikkan skala setiap item variabel dari ordinal menjadi interval.

Transformasi data ordinal ke data interval dapat dilakukan dengan menggunakan metode *Succesive interval.* Maetode ini dapat meghasilakn dua hal yang berbeda yaitu:

- Batas penskalaan yang berguna untuk melihat posisi relative peubah terhadap kategori. Metode ini dikemabngkan oleh Thurstone dan Glenn F.Lindsay
- Skala baru untuk setiap kategori dengan asumsi respons stimuli memiliki sebaran normal terhadap psikologi. Pernyataan ini dapat mengandung asumsi lain, yaitu adanya korelasi antara rangkaian psikologi dengan jumalah responnya. Metode ini bertujuan untuk mendapatkan nilai pembobotan baru yang sesuai frekuensi jawaban responde pada setiap kategori (Sartika, hlm.69)

Langkah kerja yang dapat dilakukan untuk merubah jenis data ordinal ke data interval melalui method of successive intervals Muhidin (2013) adalah:

- a. Perhatikan banyaknya (frekuensi) responden yang menjawab (memberikan) respon terhadap alternatif (kategori) jawaban yang tersedia.
- b. Bagi setiap bilangan pada frekuensi oleh banyaknya responden (n), kemudian tentukan proporsi untuk setiap alternatif jawaban responden tersebut.
- c. Jumlahkan proporsi secara beruntun sehingga keluar proporsi kumulatif untuk setiap alternatif jawaban responden
- d. Dengan menggunakan Tabel Distribusi Normal Baku, hitung nilai z untuk setiap kategori berdasarkan proporsi kumulatif pada setiap alternatif jawaban responden tadi.
- e. Menghitung nilai skala (scale value) untuk setiap nilai z dengan menggunakan rumus: SV = (Density at lower limit dikurangi Density at upper limit) dibagi (Area under upper limit dikurangi Area under lower limit).
- f. Melakukan transformasi nilai skala (transformed scale value) dari nilai skala ordinal ke nilai skala interval, dengan rumus: $Y = SVi + |SVMin|$ . Dengan catatan, SV yang nilainya kecil atau harga negatif terbesar diubah menjadi sama dengan satu  $(=1)$ .

## **2. Teknik Skoring**

Untuk keperluan analisis kuantitatif, maka setiap jawaban dari skala likert tersebut diberi skor, dan beberapa item-item dengan rentang skala 4. Item tersebut berupa pernyataan yang positif maupun negatif, untuk item positif, rentang skalanya diberikan skor sebagai berikut sebagai berikut :

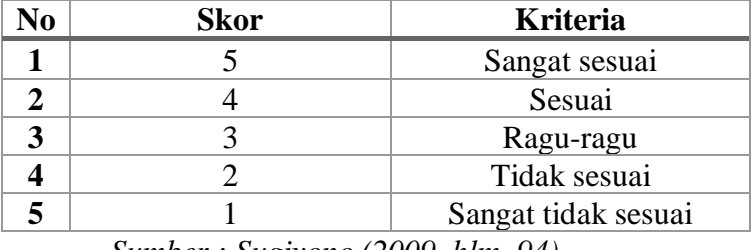

# **Tabel 3.9** *Teknik Skoring*

 *Sumber : Sugiyono (2009, hlm. 94)*

Sedangkan untuk item negatif, rentang skala diberikan skor sebagai berikut :

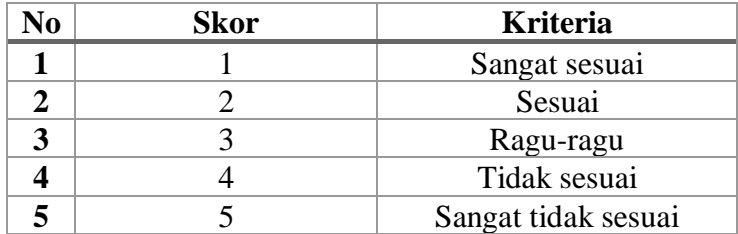

 *Sumber : Sugiyono (2009, hlm. 94)*

## **3. Skala Pengukuran WMS (***Weighted Means Score***)**

Perhitungan dengan menggunakan WMS digunakan untuk melihat kecenderungan variabel X dengan variabel Y sekaligus untuk menentukan kedudukan dari setiap item pernyataan atau indikator intrumen. Rumus yang digunakan adalah menggunakan rumus rata-rata. Kemudian menentukan kriteria pengelompokkan WMS untuk skor rata-rata setiap kemungkinan jawaban, kriterianya sebagai berikut:

| Skala Pengukuran dengan WMS      |                     |                   |  |
|----------------------------------|---------------------|-------------------|--|
| <b>Rentang Nilai</b><br>Kategori |                     | <b>Penafsiran</b> |  |
| $4,01 - 5,00$                    | Sangat sesuai       | Sangat baik       |  |
| $3,01 - 4,00$                    | Sesuai              | Baik              |  |
| $2,01 - 3,00$                    | Ragu-ragu           | Cukup             |  |
| $1,01 - 2,00$                    | Tidak sesuai        | Rendah            |  |
| $0.01 - 1.00$                    | Sangat tidak sesuai | Sangat rendah     |  |

**Tabel 3.10**

 *Sumber : Septiyuni (2014, hlm. 82)*

#### **4. Presentase**

Teknik analisis data penelitian ini menggunakan teknik analisis persentase, yaitu untuk mengetahui kecendrungan responden dan fenomena-fenomena *real* dilapangan dengan menggunakan rumus :

$$
P = \frac{F}{N} \times 100\% \dots \dots \dots \dots \dots \dots \dots \dots (7)
$$

Keterangan:

*P =* Persentase jawaban

*F =* Frekuensi tiap kategori jawaban responden

*N =* Jumlah seluruh responden

Setelah melakukan peritungan, maka hasil dari persentase tersebut di klasifikasikan dengan kategori yang tertera pada tabel prosentase Arikunto (1990, hlm. 57) sebagai berikut.

| Kategori Persentase |                            |  |
|---------------------|----------------------------|--|
| Nilai $(\% )$       | <b>Kategori Penafsiran</b> |  |
|                     | Tidak ada                  |  |
| $1 - 24$            | Sebagian kecil             |  |
| 25-49               | Kurang dari setengahnya    |  |
| 50                  | Setengahnya                |  |
| 51-74               | Lebih dari setengahnya     |  |
| 75-99               | Sebagian besar             |  |
| 100                 | Seluruhnya                 |  |
|                     |                            |  |

**Tabel 3.11 Kategori Persentase**

*Sumber: (Arikunto, 1990)*

## **5. Uji Normalitas**

Uji normaltas data adalah uji prasyarat tentang kelayakan data untuk di analisis dengan menggunakan statistic parametrik atau statistic non parametrik. Melalui uji ini, sebuah data hasil penelitian dapat diketahui bentuk distribusinya data tersebut, yaitu berdistribusi normal atau tidak normal ( Misbahuddin dan Iqbal, 2013, hlm. 278). Dalam SPSS, uji validitas yang sering digunakan adalah uji *Liliefors* dan metode *One Sample Kolmogorov-Smirnov.*

Di dalam penelitian ini peneliti menggunakan uji normalitas *Kolmogorov Smirnov* dengan ketentuan sebagai berikut:

Jika nilai sig (signifikansi) > 0,1 maka data berdistribusi normal.

Jika nilai sig (signifikansi) < 0,1 maka data berdistribusi tidak normal.

Berdasarkan data hasil penelitian yang telah di uji normalitas datanya menggunakan *spss* menggunakan uji *Liliefors* dan metode *One Sample Kolmogorov-Smirnov.* Didapatkan hasil nilai sig (signifikansi) 0,638, sehingga data berdistribusi dengan normal.

| <b>One-Sample Kolmogorov-Smirnov Test</b> |           |            |
|-------------------------------------------|-----------|------------|
|                                           |           | Vokasional |
| N                                         |           | 316        |
|                                           | Mean      | 40.39      |
| Normal Parameters <sup>a,b</sup>          | Std.      | 8.643      |
|                                           | Deviation |            |
| <b>Most Extreme</b>                       | Absolute  | .168       |
|                                           | Positive  | .168       |
| <b>Differences</b>                        | Negative  | $-.082$    |
| Kolmogorov-Smirnov Z                      |           | 2.989      |
| Asymp. Sig. (2-tailed)                    | .638      |            |

**Tabel 3.12 Hasil Uji Normalitas**

a. Test distribution is Normal.

b. Calculated from data.

### **6. Analisis Regresi Linear**

Pengujian hipotesis dilakukan dengan persamaan regresi linear sederhana dan korelasi sederhana. Regresi linear sederhana sebagai berikut :

Y = a + bX …………………….. (8)

Keterangan :

- Y : Efektivitas Program
- a : Konstanta
- b : Koefisien regresi
- X : Pengenalan Potensi Wilayah

## **7. Pengujian Hipotesis**

Setelah data memenuhi uji normalitas dan uji homogenitas. Untuk mengetahui terjadi tidaknya perbedaan perlakuan atau rata-rata dari setiap perlakuan memiliki hasil yang berbeda atau tidak maka digunakan uji Anova (Ghozali, 2013). Ada dua Hipotesis yang diterapkan dalam penelitian ini yaitu :

- Ho : Tidak terdapat pengaruh penerapan pembelajaran *lifeskills vokasional*  terhadap pengenalan potensi wilayah.
- Ha : Terdapat pengaruh penerapan pembelajaran *lifeskills vokasional* terhadap pengenalan potensi wilayah.

Dan hipotesis yang kedua yaitu :

- Ho : Tidak terdapat efektivitas penerapan pembelajaran *lifeskills vokasional*  terhadap pengenalan karakterikstik wilayah
- Ha : Terdapat efeltivitas penerapan pembelajaran *lifeskills vokasional* terhadap pengenalan karakterikstik wilayah

Jika Probabilitas > 0,05, maka Ho diterima

Jika Probabilitas < 0,05, maka Ho ditolak

Alur Penelitian

Langkah-langkah dalam penelitian ini dapat dilihat seperti Gambar 3.2 berikut:

### Gambar 3.2 Alur Penelitian

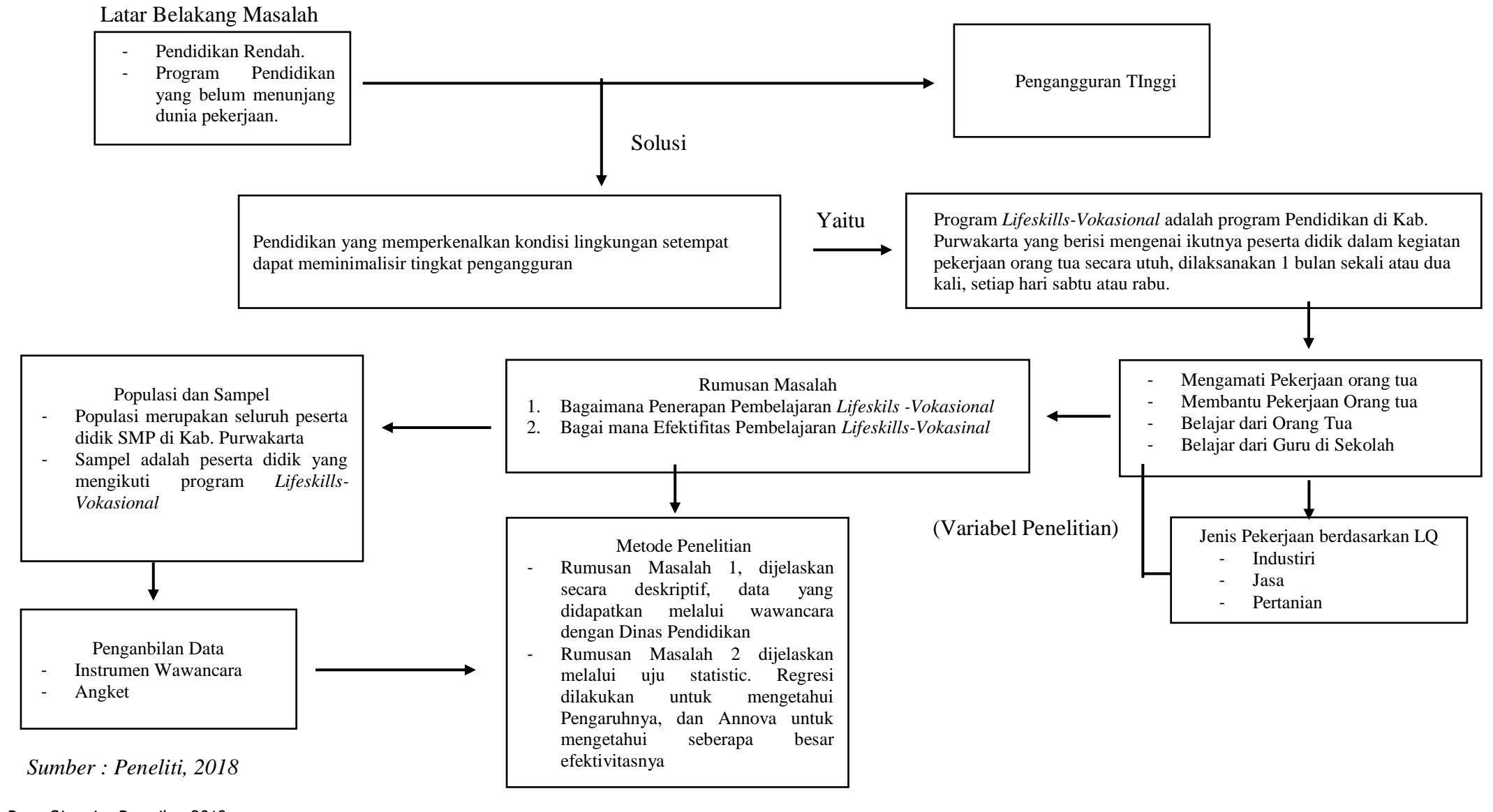

Rega Ginanjar Rosmika, 2019 *PENERAPAN PROGRAM LIFESKILL-VOKASIONAL DI PURWAKARTA UNTUK PENGENALAN POTENSI WILAYAH* Universitas Pendidikan Indonesia | repository.upi.edu | perpustakaan.upi.edu

67